# Travaux Dirigés n°4

Pour chaque problème, il vous est demandé de définir clairement :

- les données d'entrée du problème en précisant leurs types (nombre entier, réel, ...);
- $-$  les éventuelles données de sortie du problème en précisant leurs types ;
- $-$  les instructions permettant d'obtenir les données de sortie à partir des données d'entrée.

Tester ensuite votre algorithme à la main à partir de données d'entrées judicieusement choisies pour explorer les différents cas de fonctionnement.

L'objectif des exercices de ce TD est de trier un tableau d'entiers  $arr$  de N éléments.

## Exercice 1

## Tri par sélection

Ecrire l'algorithme de tri par sélection qui se base sur le principe suivant. On sélectionne tout d'abord l'élément le plus petit du tableau, c.à.d. on trouve l'entier p tel que  $\forall 1 \leq i \leq$  $N, arr[i] > arr[p]$ . Une fois cet emplacement trouvé, on échange les élements  $arr[1]$  et  $arr[p]$ . Puis on recommence ces opérations pour le reste du tableau  $(c.\dot{a}.d.$  les éléments compris entre les indices 2 et N. On recherche alors le plus petit élément de cette nouvelle suite de nombre et on échange avec  $arr[2]$ . Et ainsi de suite ... jusqu'au moment où on a placé tous les élements du tableau.

Exemple d'exécution : Tableau initial : 5 3 2 4 8. Les itérations

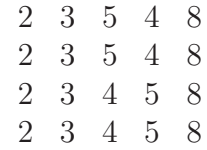

Solution

Entrée :  $arr$  : tableau d'entiers ;  $N$  : le nombre d'éléments de  $arr$ Sortie : arr triés. int i,j,minIndex,tmp;

```
for (i = 0; i < N - 1; i++) {
           minIndex = i;
           for (j = i + 1; j < N; j++)if (arr[j] < arr[minIndex])
                       minIndex = j;if (minIndex != i) {
                 tmp = arr[i];arr[i] = arr[minIndex];arr[minIndex] = tmp;
           }
}
```
## Exercice 2

#### Tri à bulle

Le principe est de comparer successivement tous les éléments adjacents d'un tableau et de les  $\acute{e}$ changer si le premier élément est supérieur au second. On recommence cette opération tant que tous les éléments ne sont pas triés.

Exemple d'exécution : Tableau initial : 5 3 2 4 8. Les itérations

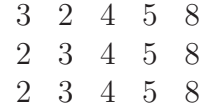

```
Solution
     Entrée : arr : tableau d'entiers ; N : le nombre d'éléments de arrSortie : arr triés.
     int i,j,echange,tmp;
     echange=1;
     j=0;while (echange) {
                   echange = 0;j++;
                   for ( i = 0; i < N - j; i++) {
                          if \text{arr}[i] > \text{arr}[i + 1] {
                                tmp = arr[i];arr[i] = arr[i + 1];arr[i + 1] = tmp;echange = 1;
                          }
                   }
      }
```
Exercice 3

#### Tri par insertion

Le tri par insertion consiste à prendre l'élément se trouvant juste après la partie déjà triée du tableau et de trouver sa place dans cette dernière. Le premier élément à trier est le deuxième  $\acute{e}$ lément du tableau, le premier étant forcément déjà trié puisqu'il est tout seul. On recommence ce procédé jusqu'au dernier élément du tableau.

Exemple d'exécution :

Tableau initial : 5 3 2 4 8. Les itérations

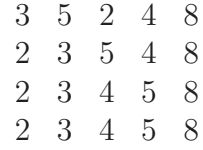

```
Solution
     Entrée : arr : tableau d'entiers : N : le nombre d'éléments de arrSortie : arr triés.
     int i,j,tmp;
     for (i = 1; i < N; i++) {
          j = i;while (j > 0 && arr[j - 1] > arr[j]){
                tmp = arr[j];arr[j] = arr[j - 1];arr[j - 1] = tmp;j--;}
     }
```
Exercice 4

#### Le tri par paquets

Cet algorithme de tri ne s'applique qu'aux entiers dont la valeur est comprise entre 0 et une constante  $R_{\perp}$ MAX. On utilise en outre du tableau de départ, un autre tableau P de  $R_{\perp}$ MAX+1  $\acute{e}$ léments initialisés à 0. Les  $\acute{e}$ léments de P sont appelés les paquets. La première étape de l'algorithme consiste à déterminer le plus petit élément mini et le plus grand élément maxi. La deuxième étape calcule pour tout  $min \leq i \leq maxi$  la valeur du paquet P[i] qui correspond au nombre d'occurence de la valeur i dans le tableau de départ. Enfin, l'algorithme reécrit entièrement le tableau à trier de départ à l'aide des paquets dans  $P$ . En gros, on prend le premier paquet P[ $mini$ ], et on écrit la valeur min, P[ $mini$ ] fois. On recommence avec le dexuième paquets  $P[mini+1], \ldots$ 

```
Solution
     Entrée : arr : tableau d'entiers ; N : le nombre d'éléments de arr ; R\_MAX la valeur
     maximale
     Sortie : arr triés.
     int P[R_MAX+1];
     int i,j,k,mini,maxi;
     mini=arr[0];
     maxi=arr[0];
     for (i=1; i < N; i++){
         if (arr[i]>maxi)
             maxi=arr[i];
         if (arr[i]<mini)
            mini=arr[i];
     }
     for (i=mini;i<=maxi;i++)
         P[i]=0;
     for (i=0; i< N; i++)P[arr[i]]++;
     i=0;
     for (j=mini;j<=maxi;j++){
         for (k=0; k < P[j]; k++){
              arr[i]=j;i++;
         }
     }
```